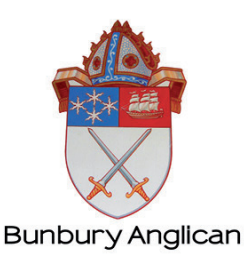

## **Safe Ministry Training online**

## **Signing up as a learner**

1. Use the relevant hyperlink that your Parish emailed to you to access the sign in page of the online course. (Make sure you click on the correct course that you need to complete)

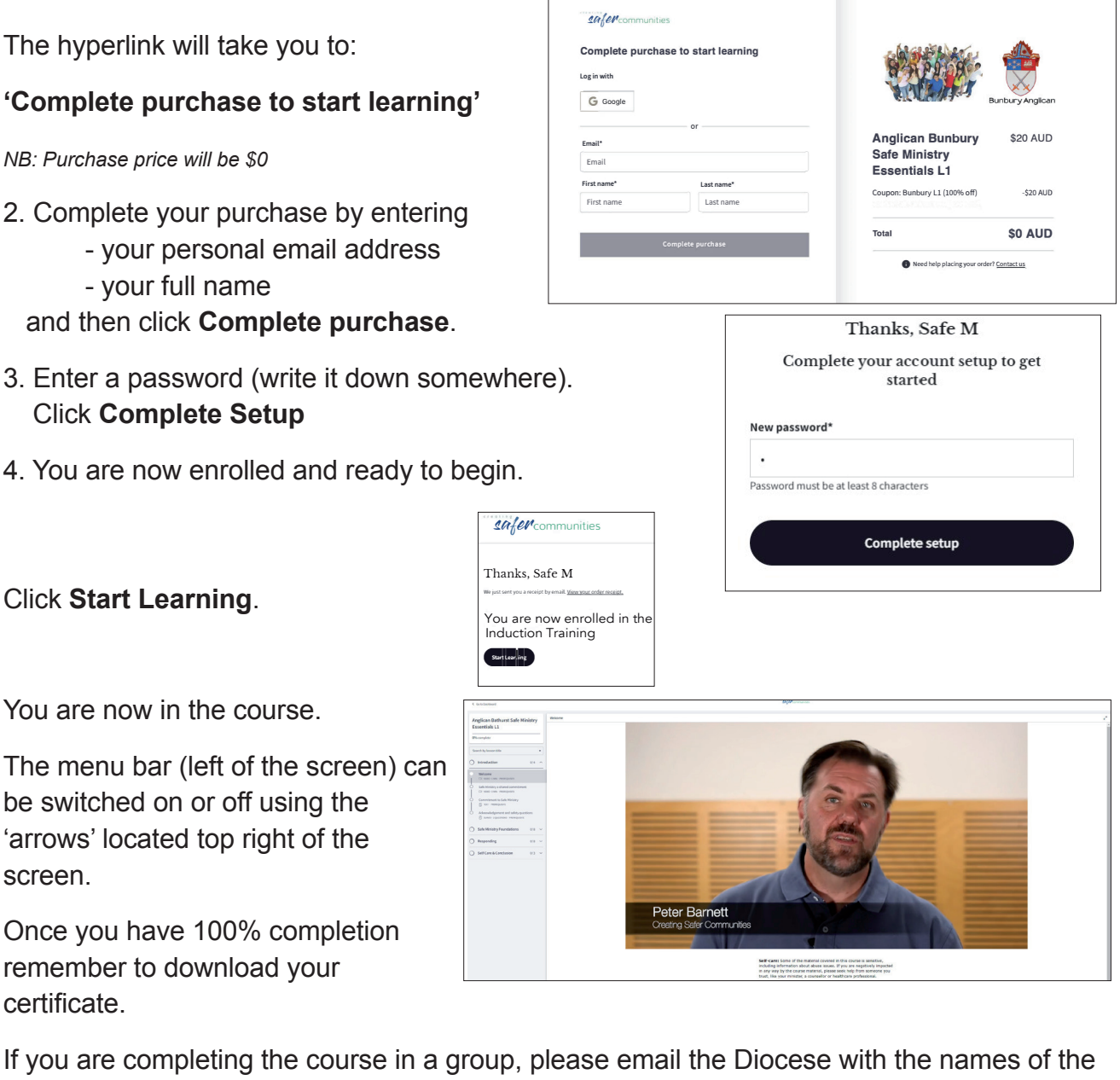

people who attended and keep a record at the Parish office. safer communities Peter B $\overline{S}$ 

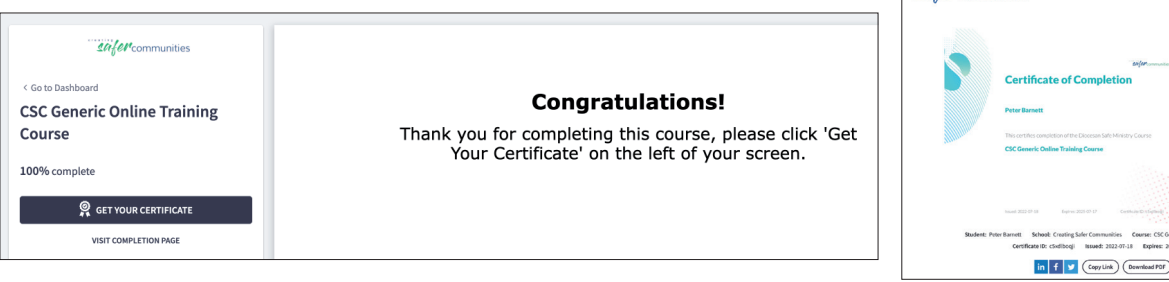